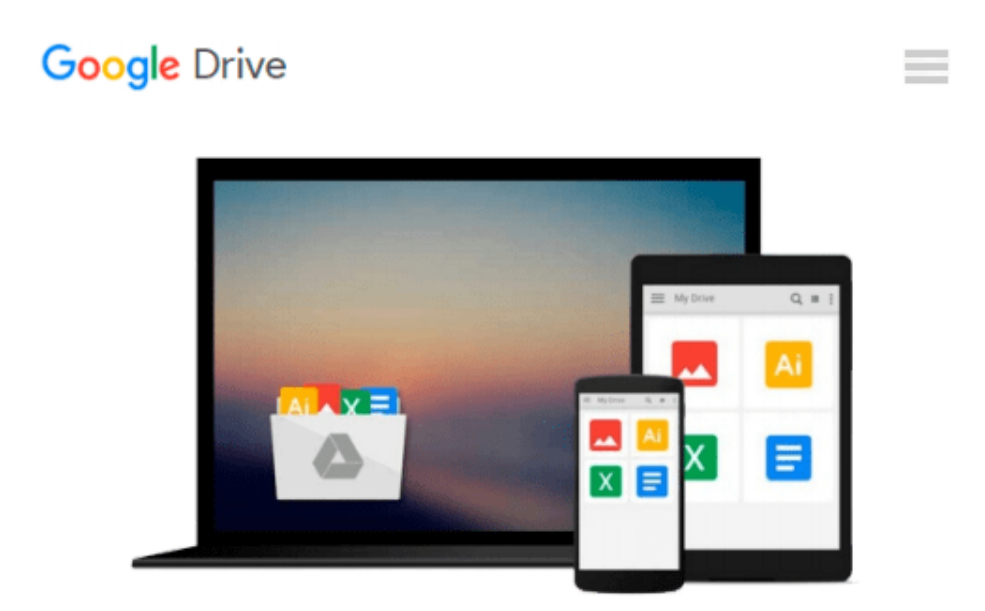

# **Digital Negatives: Using Photoshop to Create Digital Negatives for Silver and Alternative Process Printing by Hinkel Brad Reeder Ron (2006-11-14) Paperback**

*Hinkel Brad Reeder Ron*

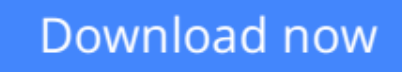

[Click here](http://zonebook.me/go/read.php?id=B012YTK6B2) if your download doesn"t start automatically

## **Digital Negatives: Using Photoshop to Create Digital Negatives for Silver and Alternative Process Printing by Hinkel Brad Reeder Ron (2006-11-14) Paperback**

Hinkel Brad Reeder Ron

**Digital Negatives: Using Photoshop to Create Digital Negatives for Silver and Alternative Process Printing by Hinkel Brad Reeder Ron (2006-11-14) Paperback** Hinkel Brad Reeder Ron

**[Download](http://zonebook.me/go/read.php?id=B012YTK6B2)** [Digital Negatives: Using Photoshop to Create Digit ...pdf](http://zonebook.me/go/read.php?id=B012YTK6B2)

**[Read Online](http://zonebook.me/go/read.php?id=B012YTK6B2)** [Digital Negatives: Using Photoshop to Create Dig ...pdf](http://zonebook.me/go/read.php?id=B012YTK6B2)

**Download and Read Free Online Digital Negatives: Using Photoshop to Create Digital Negatives for Silver and Alternative Process Printing by Hinkel Brad Reeder Ron (2006-11-14) Paperback Hinkel Brad Reeder Ron**

#### **From reader reviews:**

#### **Kirk Fonseca:**

What do you in relation to book? It is not important along? Or just adding material when you require something to explain what you problem? How about your free time? Or are you busy man? If you don't have spare time to try and do others business, it is gives you the sense of being bored faster. And you have free time? What did you do? Every person has many questions above. The doctor has to answer that question mainly because just their can do which. It said that about reserve. Book is familiar in each person. Yes, it is proper. Because start from on pre-school until university need this specific Digital Negatives: Using Photoshop to Create Digital Negatives for Silver and Alternative Process Printing by Hinkel Brad Reeder Ron (2006-11-14) Paperback to read.

#### **Bryan Jones:**

Here thing why this kind of Digital Negatives: Using Photoshop to Create Digital Negatives for Silver and Alternative Process Printing by Hinkel Brad Reeder Ron (2006-11-14) Paperback are different and trustworthy to be yours. First of all looking at a book is good nonetheless it depends in the content of computer which is the content is as delicious as food or not. Digital Negatives: Using Photoshop to Create Digital Negatives for Silver and Alternative Process Printing by Hinkel Brad Reeder Ron (2006-11-14) Paperback giving you information deeper and in different ways, you can find any e-book out there but there is no guide that similar with Digital Negatives: Using Photoshop to Create Digital Negatives for Silver and Alternative Process Printing by Hinkel Brad Reeder Ron (2006-11-14) Paperback. It gives you thrill reading through journey, its open up your eyes about the thing in which happened in the world which is might be can be happened around you. You can easily bring everywhere like in park, café, or even in your approach home by train. When you are having difficulties in bringing the published book maybe the form of Digital Negatives: Using Photoshop to Create Digital Negatives for Silver and Alternative Process Printing by Hinkel Brad Reeder Ron (2006-11-14) Paperback in e-book can be your option.

#### **Katherine Wilcoxon:**

Often the book Digital Negatives: Using Photoshop to Create Digital Negatives for Silver and Alternative Process Printing by Hinkel Brad Reeder Ron (2006-11-14) Paperback will bring one to the new experience of reading a book. The author style to spell out the idea is very unique. If you try to find new book to read, this book very acceptable to you. The book Digital Negatives: Using Photoshop to Create Digital Negatives for Silver and Alternative Process Printing by Hinkel Brad Reeder Ron (2006-11-14) Paperback is much recommended to you to see. You can also get the e-book through the official web site, so you can more readily to read the book.

#### **Benjamin Martinez:**

In this age globalization it is important to someone to acquire information. The information will make someone to understand the condition of the world. The health of the world makes the information better to share. You can find a lot of references to get information example: internet, magazine, book, and soon. You can observe that now, a lot of publisher this print many kinds of book. Typically the book that recommended to your account is Digital Negatives: Using Photoshop to Create Digital Negatives for Silver and Alternative Process Printing by Hinkel Brad Reeder Ron (2006-11-14) Paperback this book consist a lot of the information in the condition of this world now. This kind of book was represented just how can the world has grown up. The terminology styles that writer use to explain it is easy to understand. The particular writer made some analysis when he makes this book. Here is why this book acceptable all of you.

**Download and Read Online Digital Negatives: Using Photoshop to Create Digital Negatives for Silver and Alternative Process Printing by Hinkel Brad Reeder Ron (2006-11-14) Paperback Hinkel Brad Reeder Ron #7FQR6O4U38L**

### **Read Digital Negatives: Using Photoshop to Create Digital Negatives for Silver and Alternative Process Printing by Hinkel Brad Reeder Ron (2006-11-14) Paperback by Hinkel Brad Reeder Ron for online ebook**

Digital Negatives: Using Photoshop to Create Digital Negatives for Silver and Alternative Process Printing by Hinkel Brad Reeder Ron (2006-11-14) Paperback by Hinkel Brad Reeder Ron Free PDF d0wnl0ad, audio books, books to read, good books to read, cheap books, good books, online books, books online, book reviews epub, read books online, books to read online, online library, greatbooks to read, PDF best books to read, top books to read Digital Negatives: Using Photoshop to Create Digital Negatives for Silver and Alternative Process Printing by Hinkel Brad Reeder Ron (2006-11-14) Paperback by Hinkel Brad Reeder Ron books to read online.

### **Online Digital Negatives: Using Photoshop to Create Digital Negatives for Silver and Alternative Process Printing by Hinkel Brad Reeder Ron (2006-11-14) Paperback by Hinkel Brad Reeder Ron ebook PDF download**

**Digital Negatives: Using Photoshop to Create Digital Negatives for Silver and Alternative Process Printing by Hinkel Brad Reeder Ron (2006-11-14) Paperback by Hinkel Brad Reeder Ron Doc**

**Digital Negatives: Using Photoshop to Create Digital Negatives for Silver and Alternative Process Printing by Hinkel Brad Reeder Ron (2006-11-14) Paperback by Hinkel Brad Reeder Ron Mobipocket**

**Digital Negatives: Using Photoshop to Create Digital Negatives for Silver and Alternative Process Printing by Hinkel Brad Reeder Ron (2006-11-14) Paperback by Hinkel Brad Reeder Ron EPub**